# **Topic 9**

# **Evolutionary Computation**

- **Introduction, or can evolution be Introduction, or can evolution be intelligent?**
- **Simulation of natural evolution**
- **Genetic algorithms Genetic**
- **Evolution strategies Evolution strategies**
- **Genetic programming**
- **Summary**

# **Can evolution be intelligent?** The behaviour of an individual organism is an The behaviour of an individual organism is an

- Intelligence can be defined as the capability of a system to adapt its behaviour to ever-changing environment. According to Alan Turing, the form or appearance of a system is irrelevant to its intelligence.
- **E**volutionary computation simulates evolution on a computer. The result of such a simulation is a series of optimisation algorithms, usually based on a simple set of rules. Optimisation iteratively improves the quality of solutions until an optimal, or at least feasible, solution is found.
- inductive inference about some yet unknown aspects of its environment. If, over successive generations, the organism survives, we can say generations, the organism survives, we can say that this organism is capable of learning to predict changes in its environment.
- **The evolutionary approach is based on** computational models of natural selection and genetics. We call them **evolutionary computation**, an umbrella term that combines **genetic algorithms**, **evolution strategies** and **genetic programming**.

## **Simulation of natural evolution**

- **On 1 July 1858, Charles Darwin** presented his theory of evolution before the Linnean Society of London. This day marks the beginning of a revolution in biology. revolution in biology.
- **Darwin's classical theory of evolution**, together with Weismann's **theory of natural selection** and Mendel's concept of genetics, now represent the neo-Darwinian paradigm.
- **Neo-Darwinism** is based on processes of reproduction, mutation, competition and selection. The power to reproduce appears to be an essential property of life. The power to mutate is also guaranteed in any living organism that reproduces guaranteed in any living organism reproduces itself in a continuously changing environment. Processes of competition and selection normally Processes of competition and selection normally take place in the natural world, where expanding populations of different species are limited by a finite space.
- Evolution can be seen as a process leading to the maintenance of a population's ability to survive maintenance of a population's ability to survive and reproduce in a specific environment. This ability is called ability is called **evolutionary fitness**.
- Evolutionary fitness can also be viewed as a measure of the organism's ability to anticipate measure of the organism's ability to anticipate changes in its environment.
- $\blacksquare$  The fitness, or the quantitative measure of the ability to predict environmental changes and respond adequately, can be considered as the respond adequately, can be considered as the quality that is optimised in natural life.

## **How is a population with increasing How is a increasing fitness generated?**

- $\blacksquare$  Let us consider a population of rabbits. Some rabbits are faster than others, and we may say that these rabbits possess superior fitness, because they have a greater chance of avoiding foxes, surviving and then breeding.
- If two parents have superior fitness, there is a good chance that a combination of their genes will produce an offspring with even higher fitness. Over time the entire population of rabbits becomes faster to meet their environmental challenges in the face of foxes.

# **Simulation of natural evolution**

- All methods of evolutionary computation simulate natural evolution by creating a population of by creating population individuals, evaluating their fitness, generating a new population through genetic operations, and repeating this process a number of times.
- We will start with Genetic Algorithms (GAs) as most of the other evolutionary algorithms can be viewed as variations of genetic algorithms.

# **Genetic Algorithms Genetic**

- In the early 1970s, John Holland introduced the concept of genetic algorithms.
- $\blacksquare$  His aim was to make computers do what nature does. Holland was concerned with algorithms that manipulate strings of binary digits.
- Each artificial "chromosome" consists of a number of "genes", and each gene is represented by  $0$  or  $1$ :

1 0 1 1 0 1 0 0 0 0 0 0 1 0 1 0 1 0

- Nature has an ability to adapt and learn without being told what to do. In other words, nature finds good chromosomes blindly. GAs do the same. Two mechanisms link a GA to the problem it is solving: **encoding** and **evaluation**.
- $\blacksquare$  The GA uses a measure of fitness of individual chromosomes to carry out reproduction. As reproduction takes place, the crossover operator exchanges parts of two single chromosomes, and the mutation operator changes the gene value in some randomly chosen location of the chromosome.

- **Step 1:** Represent the problem variable domain as a chromosome of a fixed length, choose the size of a chromosome population N, the crossover probability  $p_c$  and the mutation probability  $p_m$ .
- **Step 2:** Define a fitness function to measure the performance, or fitness, of an individual chromosome in the problem domain. The fitness chromosome in the problem domain. The fitness function establishes the basis for selecting chromosomes that will be mated during reproduction.
- **Basic genetic algorithms Step 3:** Randomly generate an initial population of chromosomes of size  $N$ :
	- $x_1, x_2, \ldots, x_N$
	- **Step 4:** Calculate the fitness of each individual chromosome: chromosome:
	- $f(x_1), f(x_2), \ldots, f(x_N)$
	- **Step 5:** Select a pair of chromosomes for mating from the current population. Parent chromosomes are selected with a probability related to their fitness.

**Step 6:** Create a pair of offspring chromosomes by applying the genetic operators – **crossover** and **mutation**.

**Step 7:** Place the created offspring chromosomes in the new population.

**Step 8:** Repeat *Step 5* until the size of the new chromosome population becomes equal to the size of the initial population,  $N$ .

**Step 9:** Replace the initial (parent) chromosome population with the new (offspring) population.

**Step 10:** Go to *Step 4*, and repeat the process until the termination criterion is satisfied.

# **Genetic algorithms algorithms**

- GA represents an iterative process. Each iteration is called a **generation**. A typical number of generations for a simple GA can range from 50 to over 500. The entire set of generations is called a run.
- Because GAs use a stochastic search method, the fitness of a population may remain stable for a number of generations before a superior chromosome appears.
- $\blacksquare$  A common practice is to terminate a GA after a specified number of generations and then examine the best chromosomes in the population. If no satisfactory solution is found, the GA is restarted.

## **Genetic algorithms: case study**

A simple example will help us to understand how a GA works. Let us find the maximum value of the function  $(15x - x^2)$  where parameter *x* varies between  $0$  and  $15$ . For simplicity, we may assume that  $x$  takes only integer values. Thus, chromosomes can be built with only four genes:

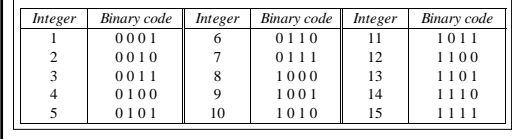

Suppose that the size of the chromosome population *N* is 6, the crossover probability  $p_c$  equals 0.7, and the mutation probability  $p_m$  equals 0.001. The fitness function in our example is defined by

$$
f(x) = 15x - x^2
$$

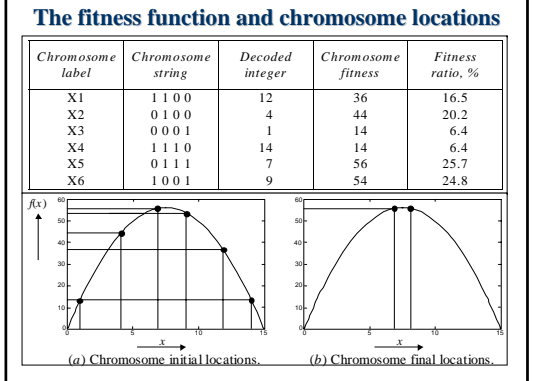

- In natural selection, only the fittest species can survive, breed, and thereby pass their genes on to the next generation. GAs use a similar approach, but unlike nature, the size of the chromosome population remains unchanged from one generation to the next.
- $\blacksquare$  The last column in Table shows the ratio of the individual chromosome's fitness to the individual chromosome's fitness to the population's total fitness. This ratio determines the chromosome's chance of being selected for mating. The chromosome's average fitness improves from one generation to the next.

# **Roulette wheel selection**

The most commonly used chromosome selection techniques is the techniques is **roulette wheel selection***.* 100 016.536.743.1 49.575.2X1: 16.5%  $\blacksquare$  X2: 20.2%  $X3: 6.4%$  $X4: 6.4%$  $\Box$  X5: 25.3% X6: 24.8%

#### **Crossover operator Crossover operator**

- In our example, we have an initial population of  $6$ chromosomes. Thus, to establish the same population in the next generation, the roulette wheel would be spun six times.
- Once a pair of parent chromosomes is selected, the **crossover** operator is applied.
- **First, the crossover operator randomly chooses a** crossover point where two parent chromosomes "break", and then exchanges the chromosome "break", and then exchanges the chromosome parts after that point. As a result, two new offspring are created.
- If a pair of chromosomes does not cross over, then the chromosome cloning takes place, and the offspring are created as exact copies of each parent. parent.

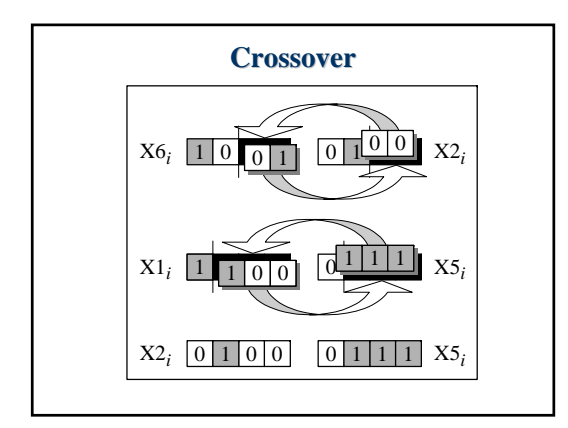

- $\blacksquare$  Mutation represents a change in the gene.
- Mutation is a background operator. Its role is to provide a guarantee that the search algorithm is not trapped on a local optimum.
- **The mutation operator flips a randomly selected** gene in a chromosome.
- $\blacksquare$  The mutation probability is quite small in nature, and is kept low for GAs, typically in the range between  $0.001$  and  $0.01$ .

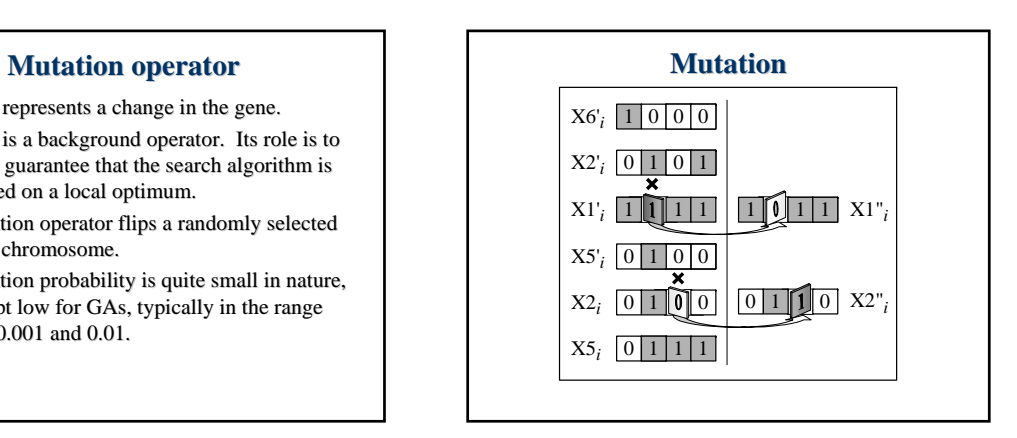

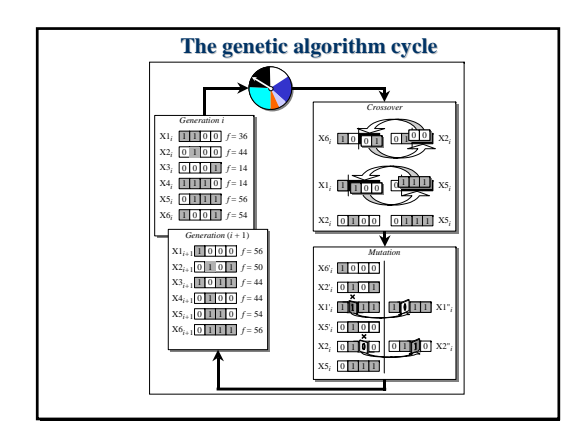

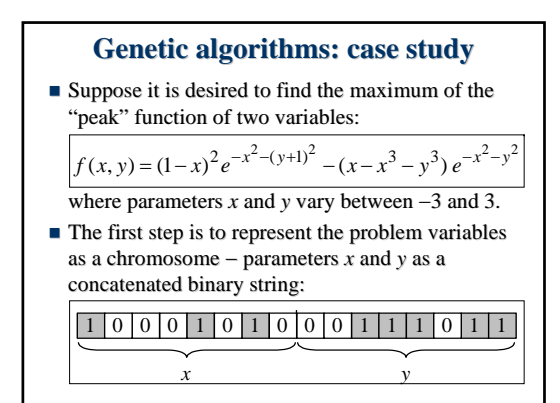

- $\blacksquare$  We also choose the size of the chromosome population, for instance 6, and randomly generate an initial population.
- $\blacksquare$  The next step is to calculate the fitness of each chromosome. This is done in two stages.
- First, a chromosome, that is a string of 16 bits, is partitioned into two 8-bit strings:

 $1 | 0 | 0 | 0 | 1 | 0 | 1 | 0 |$  and  $| 0 | 0 | 1 | 1 | 1 | 0 | 1 | 1$ 

**Then these strings are converted from binary**  $(base 2)$  to decimal  $(base 10)$ :

 $(10001010)_2 = 1 \times 2^7 + 0 \times 2^6 + 0 \times 2^5 + 0 \times 2^4 + 1 \times 2^3 + 0 \times 2^2 + 1 \times 2^1 + 0 \times 2^0 = (138)_{10}$ and

 $(00111011)_2 = 0 \times 2^7 + 0 \times 2^6 + 1 \times 2^5 + 1 \times 2^4 + 1 \times 2^3 + 0 \times 2^2 + 1 \times 2^1 + 1 \times 2^0 = (59)_{10}$ 

- Now the range of integers that can be handled by 8-bits, that is the range from 0 to  $(2^8 - 1)$ , is mapped to the actual range of parameters  $x$  and  $y$ , that is the range from  $-3$  to 3:  $\frac{6}{2}$  = 0.0235294
- $\blacksquare$  To obtain the actual values of *x* and *y*, we multiply their decimal values by 0.0235294 and subtract 3 from the results: 256 – 1

*x* = (138)<sub>10</sub> × 0.0235294 − 3 = 0.2470588 and*y* = (59)<sub>10</sub> × 0.0235294 − 3 = −1.6117647

- Using decoded values of  $x$  and  $y$  as inputs in the mathematical function, the GA calculates the fitness of each chromosome.
- To find the maximum of the "peak" function, we will use crossover with the probability equal to 0.7 and mutation with the probability equal to 0.001. As we mentioned earlier, a common practice in GAs is to specify the number of generations. Suppose the desired number of generations is 100. That is, the GA will create  $100$  generations of 6 chromosomes before stopping.

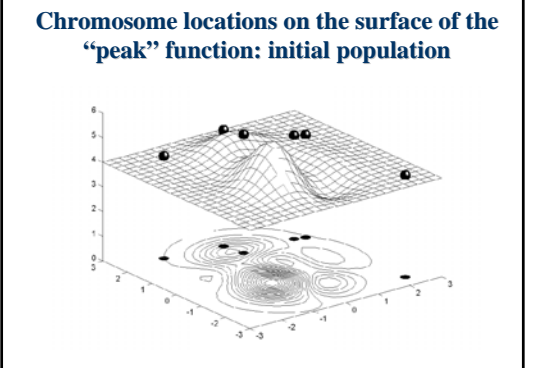

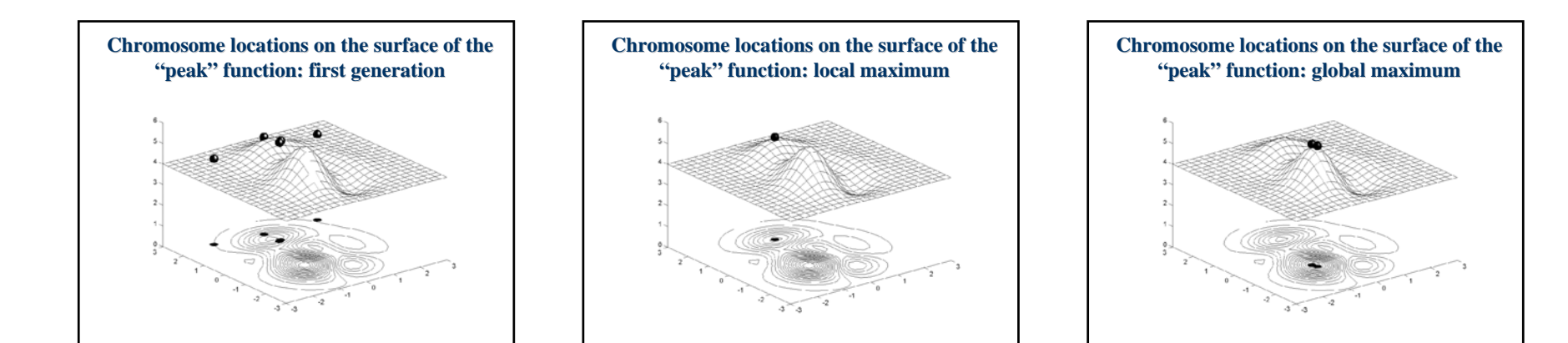

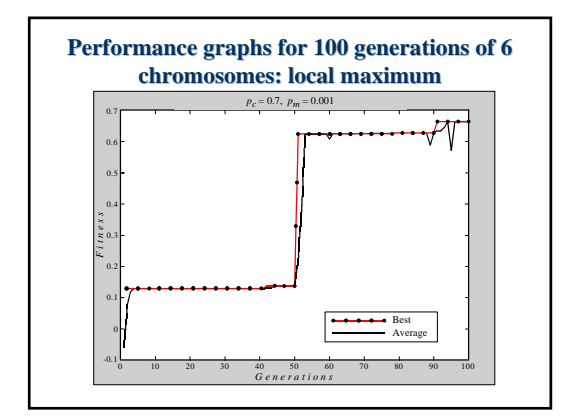

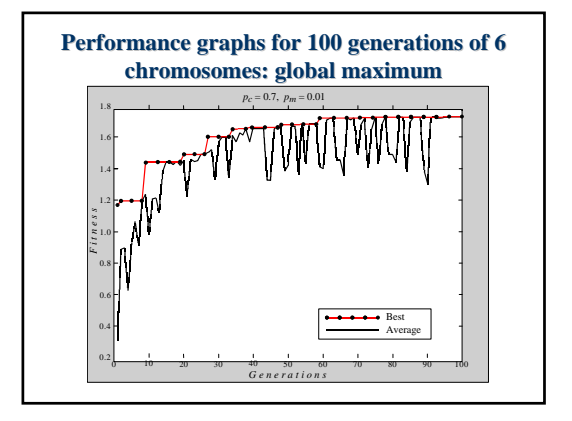

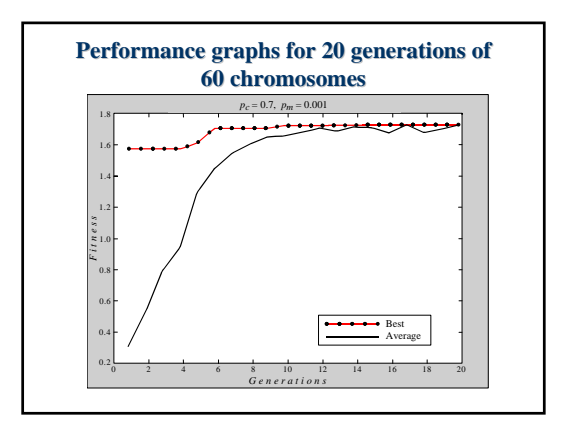

# **Steps in the GA development**

- 1. Specify the problem, define constraints and optimum criteria;
- 2. Represent the problem domain as a chromosome;
- 3. Define a fitness function to evaluate the chromosome performance:
- 4. Construct the genetic operators; 4. Construct the genetic operators;
- 5. Run the GA and tune its parameters.

Another approach to simulating natural evolution was proposed in Germany in the early 1960s. Unlike genetic algorithms, this approach 1960s. Unlike genetic algorithms, this − called an **evolution strategy** − was designed to solve technical optimisation problems.

- **Evolution Strategies In 1963 two students of the Technical** University of Berlin, Ingo Rechenberg and **Hans-Paul Schwefel**, were working on the search for the optimal shapes of bodies in a flow. They decided to try random changes in the parameters defining the shape following the example of natural mutation. As a result, the evolution strategy was born.
	- Evolution strategies were developed as an alternative to the engineer's intuition.
	- $\blacksquare$  Unlike GAs, evolution strategies use only a mutation operator.

# **Basic evolution strategies Basic evolution**

In its simplest form, termed as a  $(1+1)$ -evolution strategy, one parent generates one offspring per generation by applying applying *normally distributed* mutation. The  $(1+1)$ -evolution strategy can be implemented as follows:

**Step 1:** Choose the number of parameters *N* to represent the problem, and then determine a feasible range for each parameter:

 ${x_{1min}, x_{1max}}$ ,  ${x_{2min}, x_{2max}}$ , ...,  ${x_{Nmin}, x_{Nmax}}$ 

Define a standard deviation for each parameter and the function to be optimised.

**Step 2:** Randomly select an initial value for each parameter from the respective feasible range. The set of these parameters will constitute the initial population of parent parameters:

 $x_1, x_2, \ldots, x_N$ 

**Step 3:** Calculate the solution associated with the parent parameters:

 $X = f(x_1, x_2, \ldots, x_N)$ 

**Step 4:** Create a new (offspring) parameter by adding a normally distributed random variable *a* with mean zero and pre-selected deviation  $\delta$  to each parent parameter:

 $x'_i = x_i + a(0, \delta) \mid i = 1, 2, \ldots, N$ 

Normally distributed mutations with mean zero reflect the natural process of evolution (smaller changes occur more frequently than larger ones).

**Step 5:** Calculate the solution associated with the offspring parameters:

 $X' = f(x'_1, x'_2, \ldots, x'_N)$ 

**Step 6:** Compare the solution associated with the offspring parameters with the one associated with the parent parameters. If the solution for the offspring is better than that for the parents, replace the parent population with the offspring population. Otherwise, keep the parent parameters.

**Step 7:** Go to Step 4, and repeat the process until a satisfactory solution is reached, or a specified number of generations is considered.

- An evolution strategy reflects the nature of a chromosome.
- $\blacksquare$  A single gene may simultaneously affect several characteristics of the living organism. characteristics of the living organism.
- On the other hand, a single characteristic of an On the other hand, a single characteristic of an individual may be determined by the simultaneous interactions of several genes.
- The natural selection acts on a collection of genes, not on a single gene in isolation.

# **Genetic programming Genetic programming**

- One of the central problems in computer science is how to make computers solve problems without being explicitly programmed to do so.
- Genetic programming offers a solution through the evolution of computer programs by methods of natural selection.
- In fact, genetic programming is an extension of the conventional genetic algorithm, but the goal of genetic programming is not just to evolve a bitstring representation of some problem but the computer code that solves the problem.

- Genetic programming is a recent development in the area of evolutionary computation. It was greatly stimulated in the 1990s by **John Koza**.
- According to Koza, genetic programming searches the space of possible computer algorithms for a program that is highly fit for solving the problem at hand.
- Any computer program is a sequence of operations (functions) applied to values (arguments), but different programming languages may include different types of statements and operations, and have different syntactic restrictions.
- $\blacksquare$  Since genetic programming manipulates programs by applying genetic operators, a programming by applying genetic operators, a programming language should permit a computer program to be manipulated as data and the newly created data to be executed as a program. For these reasons, be executed as a program. For these reasons, **LISP** was chosen as the main language for genetic programming.

## **LISP structure LISP structure**

LISP has a highly symbol-oriented structure. Its basic data structures are **atoms** and **lists**. An atom is the smallest indivisible element of the LISP syntax. The number 21, the symbol  $X$  and the string *"This is a string"* are examples of LISP atoms. A list is an object composed of atoms and/or other lists. LISP lists are written as an ordered collection of items inside a pair of parentheses.

## **How do we apply genetic programming to a problem?**

Before applying genetic programming to a problem, we must accomplish *five preparatory steps*:

- 1. Determine the set of terminals.
- 2. Select the set of primitive functions.
- 3. Define the fitness function.
- 4. Decide on the parameters for controlling the run.
- 5. Choose the method for designating a result of the run.

■ The Pythagorean Theorem helps us to illustrate these preparatory steps and demonstrate the potential of genetic programming. The theorem says that the hypotenuse,  $c$ , of a right triangle with short sides *a* and *b* is given by

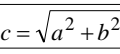

- The aim of genetic programming is to discover a The aim of programming is to discover a program that matches this function. program that matches this function.
- To measure the performance of the as-yetundiscovered computer program, we will use a number of different fitness cases. The fitness cases for the Pythagorean Theorem are represented by the samples of right triangles in Table. These fitness cases are chosen at random over a range of values of variables a and *b*.

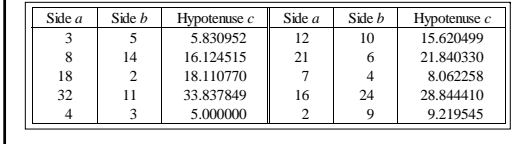

#### **Step 1: Determine the set of terminals.**

The terminals correspond to the inputs of the computer program to be discovered. Our program takes two inputs, *a* and *b*.

#### **Step 2:** *Select the set of primitive functions.*

The functions can be presented by standard arithmetic operations, standard programming operations, standard mathematical functions, logical functions or domain-specific functions. Our program will use four standard arithmetic operations  $+$ ,  $-$ ,  $*$  and  $/$ , and one mathematical function *sqrt*.

**Step 3: Define the fitness function.** A fitness function evaluates how well a particular computer program can solve the problem. For our problem, the fitness of the computer program can be measured by the error between the actual result produced by the program and the correct result produced by the program and the correct result given by the fitness case. Typically, the error is not measured over just one fitness case, but instead calculated as a sum of the absolute errors over a number of fitness cases. The closer this sum is to zero, the better the computer program.

#### **Step 4: Decide on the parameters for controlling** *the run.* For controlling a run, genetic programming uses the same primary parameters as those used for GAs. They include the population size and the maximum number of generations to be run.

#### **Step 5:** *Choose the method for designating a method for designating a result of the run.* It is common practice in genetic programming to designate the best-so-far generated program as the result of a run. generated program as the result of a run.

Once these five steps are complete, a run can be made. The run of genetic programming starts with a random generation of an initial population of computer programs. Each program is composed of functions  $+$ ,  $-$ ,  $*$ ,  $/$  and *sqrt*, and terminals *a* and *b*.

In the initial population, all computer programs usually have poor fitness, but some individuals are more fit than others. Just as a fitter chromosome is more likely to be selected for reproduction, so a fitter computer program is more likely to survive by copying itself into the next generation.

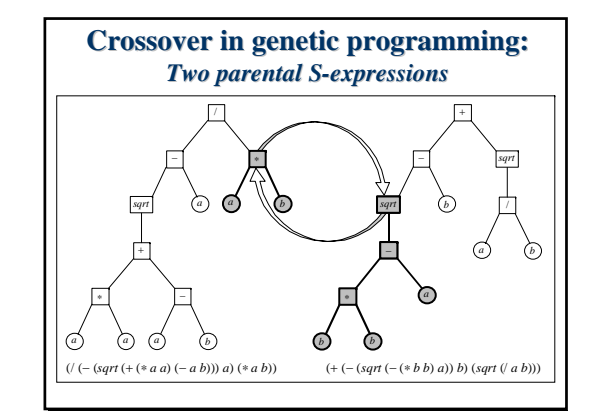

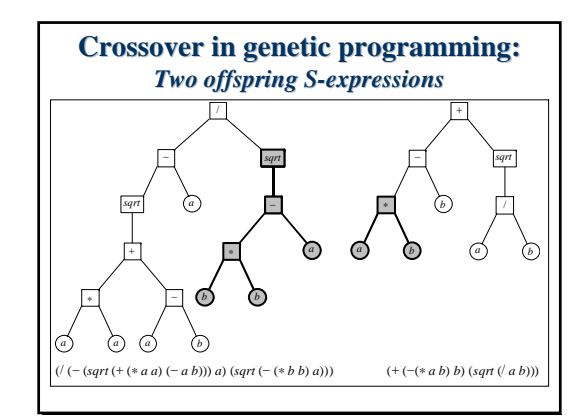

## **Mutation in genetic programming**

A mutation operator can randomly change any function or any terminal in the LISP S-expression. Under mutation, a function can only be replaced by a function and a terminal can only be replaced by a terminal.

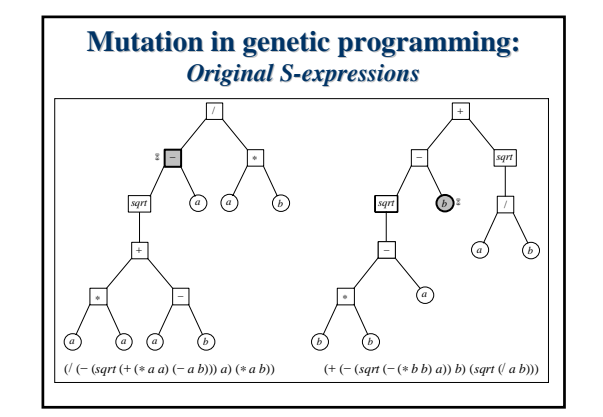

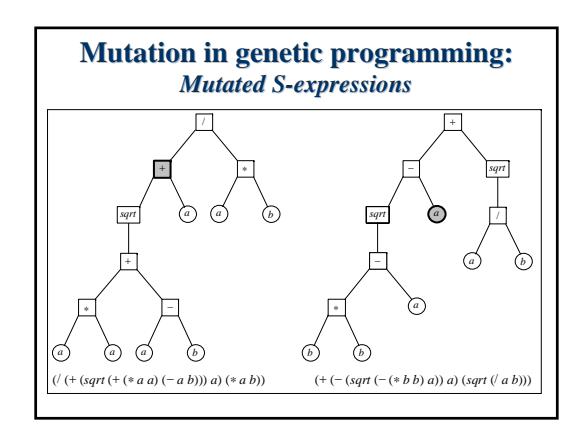

In summary, genetic programming creates computer

**Step 1:** Assign the maximum number of generations to be run and probabilities for cloning, crossover and mutation. Note that the sum of the probability of cloning, the probability of crossover and the probability of mutation must be equal to one.

**Step 2:** Generate an initial population of computer programs of size N by combining randomly selected functions and terminals.

programs by executing the following steps:<br>
From Step 3: Execute each computer program in the programs by executing the following steps: appropriate fitness function. Designate the bestso-far individual as the result of the run.

- **Step 4:** With the assigned probabilities, select a genetic operator to perform cloning, crossover or mutation.
- **Step 5:** If the cloning operator is chosen, select one computer program from the current population of programs and copy it into a new population.
- If the crossover operator is chosen, select a pair of computer programs from the current population, create a pair of offspring programs and place them into the new population.
- If the mutation operator is chosen, select one computer program from the current population, perform mutation and place the mutant into the new population.

- **Step 6:** Repeat *Step 4* until the size of the new population of computer programs becomes equal to the size of the initial population, *N*.
- **Step 7:** Replace the current (parent) population with the new (offspring) population.
- **Step 8:** Go to *Step 3* and repeat the process until the termination criterion is satisfied.

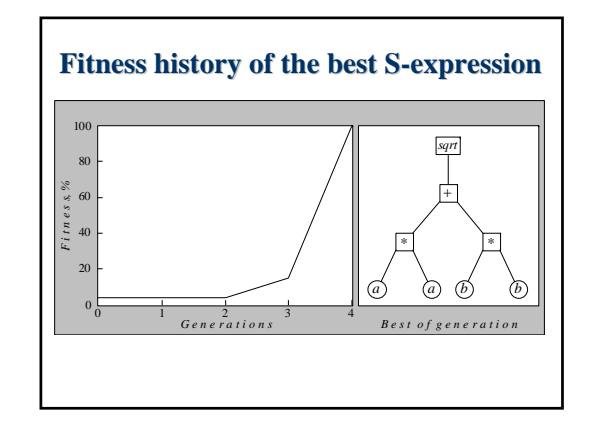

## What are the main advantages of genetic **programming compared to genetic algorithms?**

- Genetic programming applies the same evolutionary approach. However, genetic programming is no longer breeding bit strings that represent coded solutions but complete computer represent coded solutions but complete computer programs that solve a particular problem.
- $\blacksquare$  The fundamental difficulty of GAs lies in the problem representation, that is, in the fixed-length coding. A poor representation limits the power of a GA, and even worse, may lead to a false solution.
- $\blacksquare$  A fixed-length coding is rather artificial. As it cannot provide a dynamic variability in length, such a coding often causes considerable redundancy and reduces the efficiency of genetic search. In contrast, genetic programming uses high-level building blocks of variable length. Their size and complexity can change during breeding. breeding.
- Genetic programming works well in a large number of different cases and has many potential applications. applications.